# USPARS - параллельный прямой решатель разреженных СЛАУ

Новосибирский центр информационных технологий **УНИПРО** 23 ноября 2023

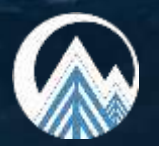

Д. Быков, В. Костин, С. Соловьев

# Прямые решатели разреженных СЛАУ

- Основа математического моделирования
- Компонент CAE (Computer-Aided Engineering)

### Программные пакеты:

- UMFPACK (USA)
- **Q** PARDISO (Switzerland)
- **MKL PARDISO (USA)**
- **MUMPS (France)**
- □ SuperLU (USA)
- USPARS (Россия)

#### Оптимизация токораспределения

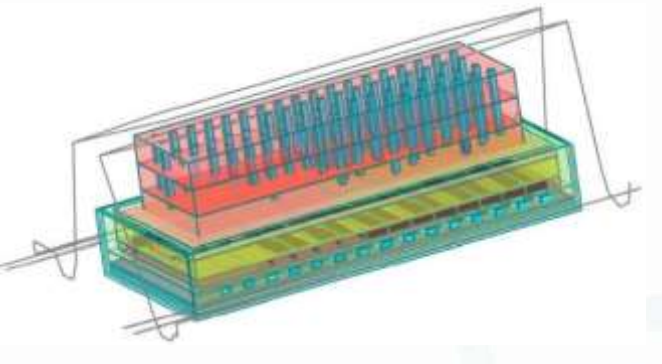

#### Нефтяная промышленность: Морская сейсморазведка

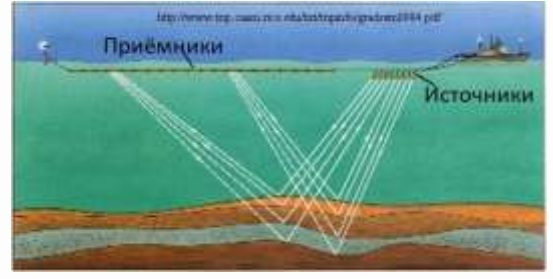

#### Прогнозирование аварийных случаев

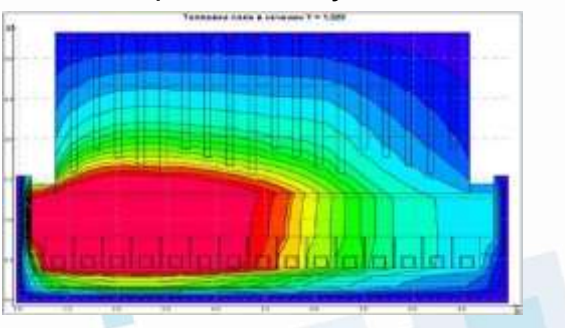

### Краткое описание архитектуры

$$
Ax = b
$$

$$
A' = D_l P P_m A P^t D_r
$$

P − матрица перестановок, минимизирующая заполняемость ненулевыми элементами треугольных факторов (fill-in)  $P_m$  – перестановка больших элементов А на главную диагональ (matching);

 $D_l, D_r$  - диагональные матрицы: масштабирование элементов А (scaling).

$$
A' = \{LL^H|LDL^H|LDL^T|LU\},\
$$

 $L$  – нижнетреугольная;

 $U$  – верхнетреугольная;

 $D$  – диагональная.

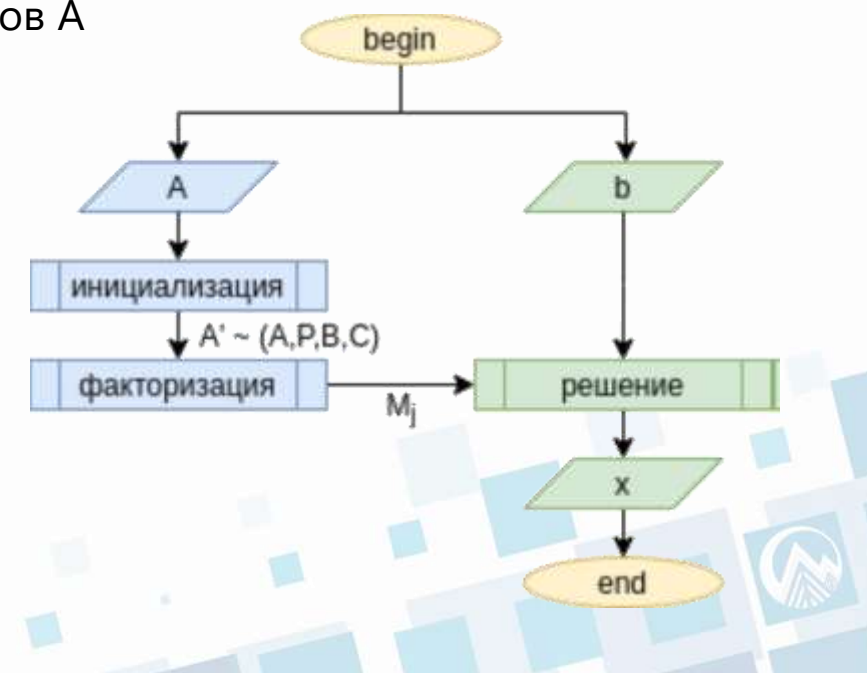

### Уменьшения заполненности факторов (fill-in)

$$
A = \begin{pmatrix} 9 & 1.5 & 6 & 0.75 & 3 \\ 6 & 0.5 & & & \\ 0.75 & & & 12 & \\ 3 & & & & 16 \end{pmatrix} = LL^t \qquad L = \begin{pmatrix} 3 & & & & \\ 0.5 & 0.5 & & \\ 2 & -2 & 2 & \\ 0.25 & -0.25 & -0.5 & 0.5 \\ 1 & -1 & -2 & -3 & 1 \end{pmatrix}
$$

$$
A' = PAP^t = \begin{pmatrix} 16 & 3 \\ 0.5 & 0.75 \\ 12 & 6 \\ 3 & 1.5 & 6 \end{pmatrix} \quad 1.5 \quad \begin{pmatrix} 4 & 1 \\ \sqrt{2} & 2\sqrt{3} \\ \frac{3}{4} & \frac{3}{\sqrt{3}} & \sqrt{3} \\ \frac{3}{4} & \frac{3}{\sqrt{3}} & \sqrt{3} \end{pmatrix}
$$

### Примеры портретов A->A'

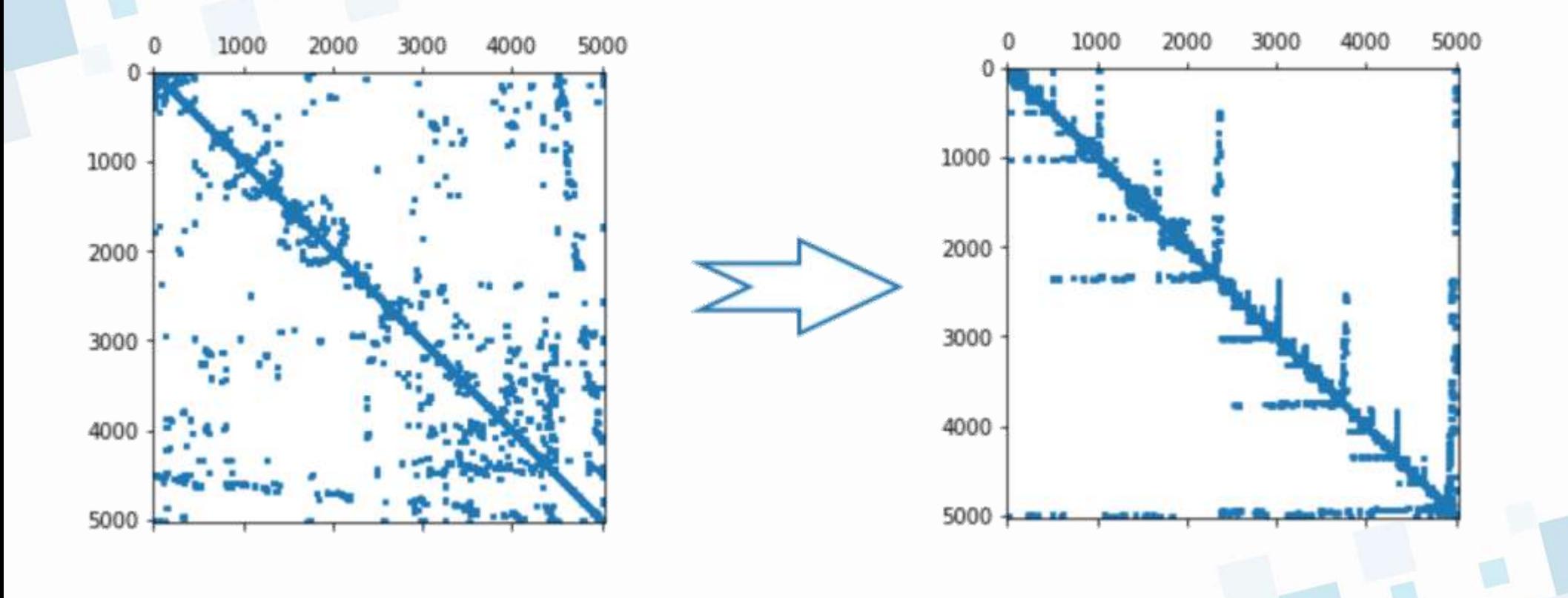

### USPARS – прямой решатель СЛАУ Реестровая запись №18945 от 05.09.2023 <https://unipro.ru/uspars/>

#### Предпосылки создания пакета:

- Не было готового продукта для отечественных CPU (**Эльбрус, Байкал**)
- Наличие команды, обладающей **экспертизой в разработке прямых решателей** и сопутствующих алгоритмов, позволяло подумать о конкурентоспособности не только в России, но и в мире
- Возможность предоставления быстрой качественной **поддержки для российских пользователей**, помощь в подборе параметров решателя
- Возможность **полного контроля над исходным кодом пакета**.
- Выгоднее иметь свой собственный продукт, который стоит дешевле имеющихся на рынке и который можно настраивать и расширять под свои нужды

### **COCTAB USPARS**

#### Функциональное наполнение - классическое для прямых решателей разреженных матриц:

- Полный набор функций для осуществления треугольной факторизации и решения СЛАУ: LU, LDLT, LDLH, **LLH** разреженных матриц с вещественными и комплексными элементами одинарной и двойной точности
- □ Собственная компонента (Atlant) переупорядочивания элементов матрицы для **УМ**еньшения заполненности факторов и улучшения параллелизации
- Средства повышения численной устойчивости процесса решения (scaling, boosting и global pivoting)  $\Box$
- $\Box$ Возможность использования итерационного уточнения для улучшения точности решения

### Оптимизация производительности для серверов с общей памятью на основе многоядерных процессоров:

Все стадии решения USPARS распараллелены средствами библиотеки OpenMP и базируются на использовании общеупотребимых функций высокооптимизированных библиотек (BLAS).

### PyUspars: SciPy-совместимый Python-интерфейс:

- Простой (близкий к естественному) синтаксис задания запросов на решение
- Автоматический контроль за выделением, распределением и освобождением динамической памяти
- $\Box$ Использование **стандартного** для Python **Sparse CSR** формата матриц

### Python-пакет. Преимущества

### Удобный пользовательский интерфейс:

- **Простой** (близкий к естественному) **синтаксис** задания запросов на решение
- **Автоматический контроль** за выделением, распределением и освобождением динамической памяти

### **Расширенный функционал**, направленный на верификацию полученного решения:

- Расчет невязки, погрешности
- Визуализации исходной матрицы, решения, перестановок
- Нахождение числа обусловленности матрицы
- Используется в качестве инструмента для написания и тестирования нового функционала

#### Пример решения системы с визуализацией матрицы:

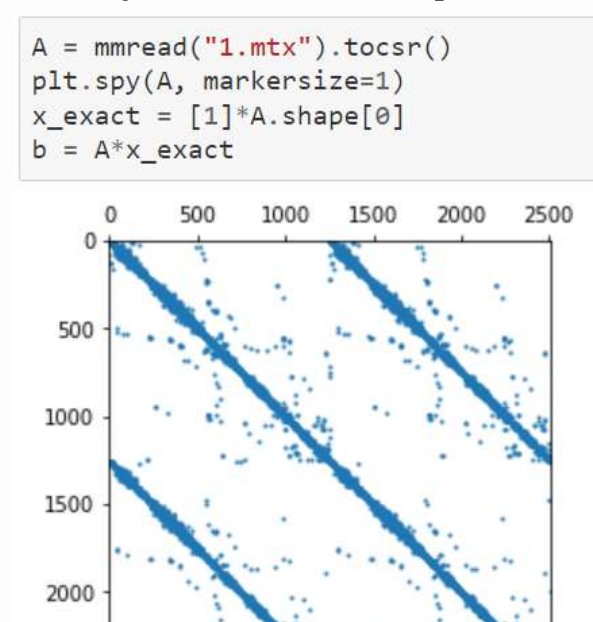

 $tt = PyUspars()$ tt.init(A, ftype.LU)  $tt.fact()$  $x = tt.solve(b)$ print("Error -", tt.calc\_norm\_error(x\_exact)) print("Discrepancy -", tt.calc\_norm\_residual())

Error - 1.4934960850244645e-12 Discrepancy - 7.13933003711876e-14

2500

## Python-пакет. SciPy-совместимость

- Полная совместимость со стандартным для **Python Sparse CSR** форматом матриц
- Доступны все встроенные в SciPy оптимизированные операции над разреженными матрицами
- Возможность использования совместимых с этим форматом визуализаций, методов работы с данными, чтения и записи
- **Совместимость интерфейсов** прямых разреженных решателей, позволяющая использовать Uspars вместо стандартных методов SciPy путем замены импорта.

from pyuspars package.solver import PyUspars from pyuspars package.solver import FACTORIZE TYPE as ftype from pyuspars package.scipy import factorized, spsolve import numpy as np from scipy import sparse from scipy.io import mmread import matplotlib.pylab as plt

### Замена импорта:

#from scipy.sparse import spsolve from pyuspars package.scipy import spsolve

# Статус работ

- Uspars оттестирован в плане точности, надежности и производительности на **наборе тестовых матриц**, взятых с ресурсов https://sparse.tamu.edu/ (**800 матриц**), [http://www.elses.jp/matrix/,](http://www.elses.jp/matrix/) а так же матрицах пользователей
- Надежность, точность и производительность Uspars не уступают, а во многих случаях и **превосходят показатели** для зарубежных конкурентов.
- Uspars работает на платформах **x86, Эльбрус, АRM**.
- Оптимизирована производительность для серверов с общей памятью на основе **многоядерных процессоров**:
	- Параллелизация средствами OpenMP.
	- Использование высоко-оптимизированных математических библиотек.
	- Ряд авторских алгоритмических оптимизаций.

#### Пользователи USPARS:

- Коммерческие **ФГУП РФЯЦ-ВНИИЭФ** (ЛОГОС Прочность, Логос ЭМИ)
- Некоммерческие **ССКЦ** (Сибирский суперкомпьютерный центр СО РАН)

## Результаты сравнительных прогонов: USPARS/PARDISO/MUMPS

Решение СЛАУ с одной правой частью сгенерированной по заданному вектору решений

#### Матрицы:

- Suite Sparse Matrix Collection [\(https://sparse.tamu.edu/](https://sparse.tamu.edu/))
- 24 симметричных и 12 несимметричных
- Размер СЛАУ 14 000 … 5 500 000 неизвестных
- Система:

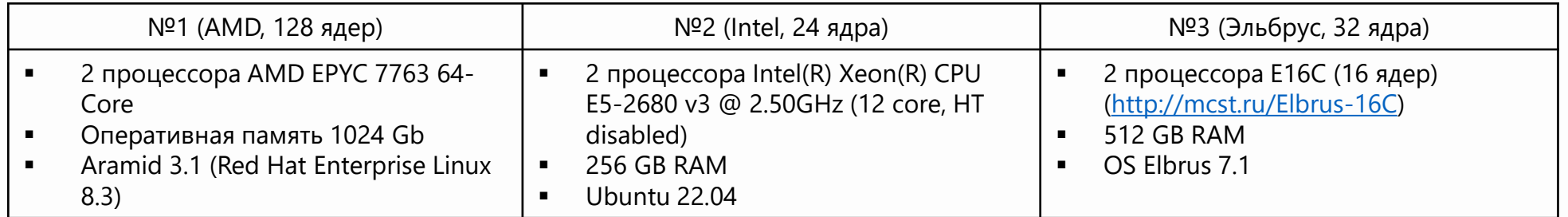

Проверяемые характеристики:

- Точность решения
- Размер используемой памяти
- Производительность

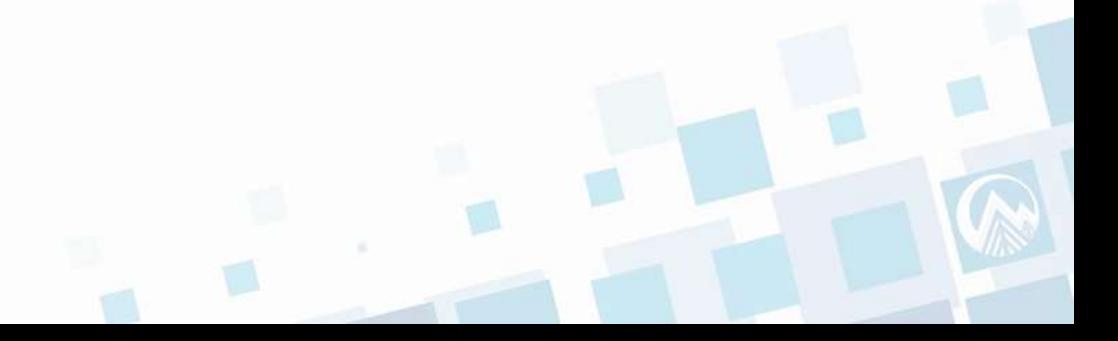

# USPARS/PARDISO/MUMPS: Список матриц

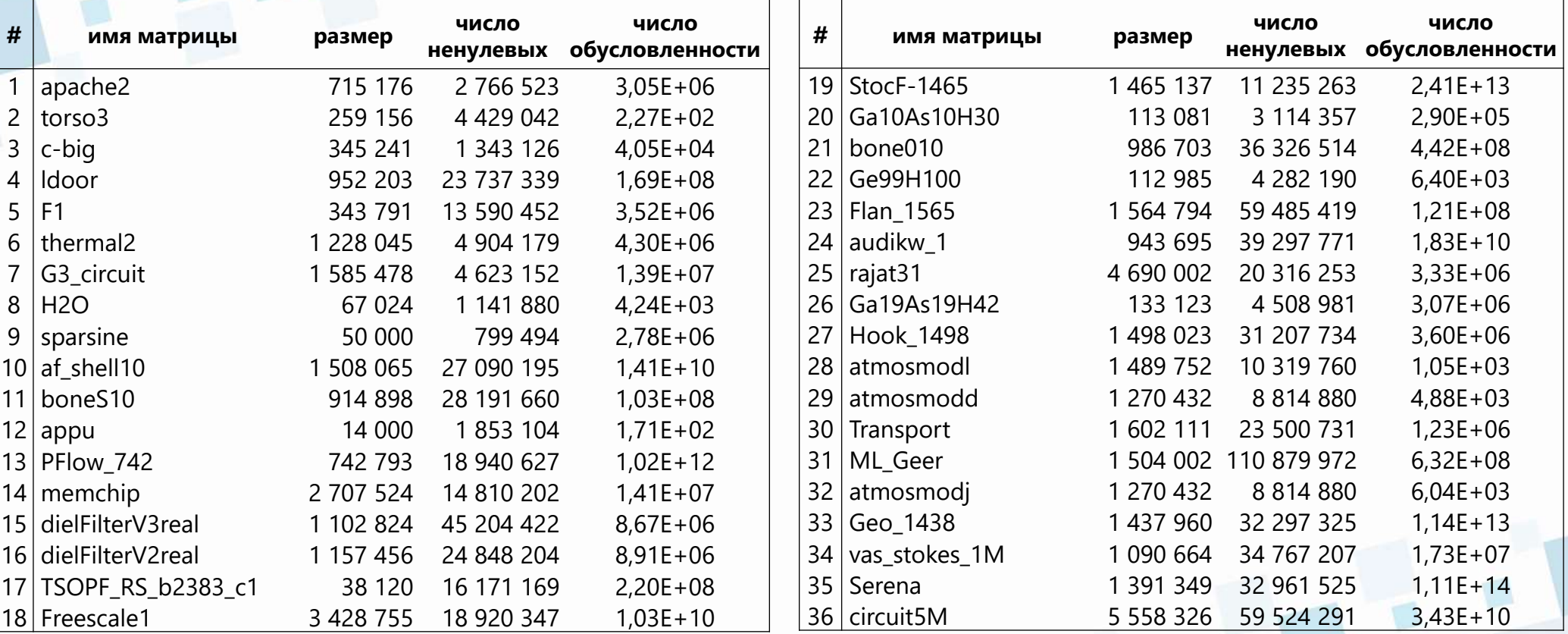

# USPARS vs. PARDISO: производительность (AMD, 128 ядер)

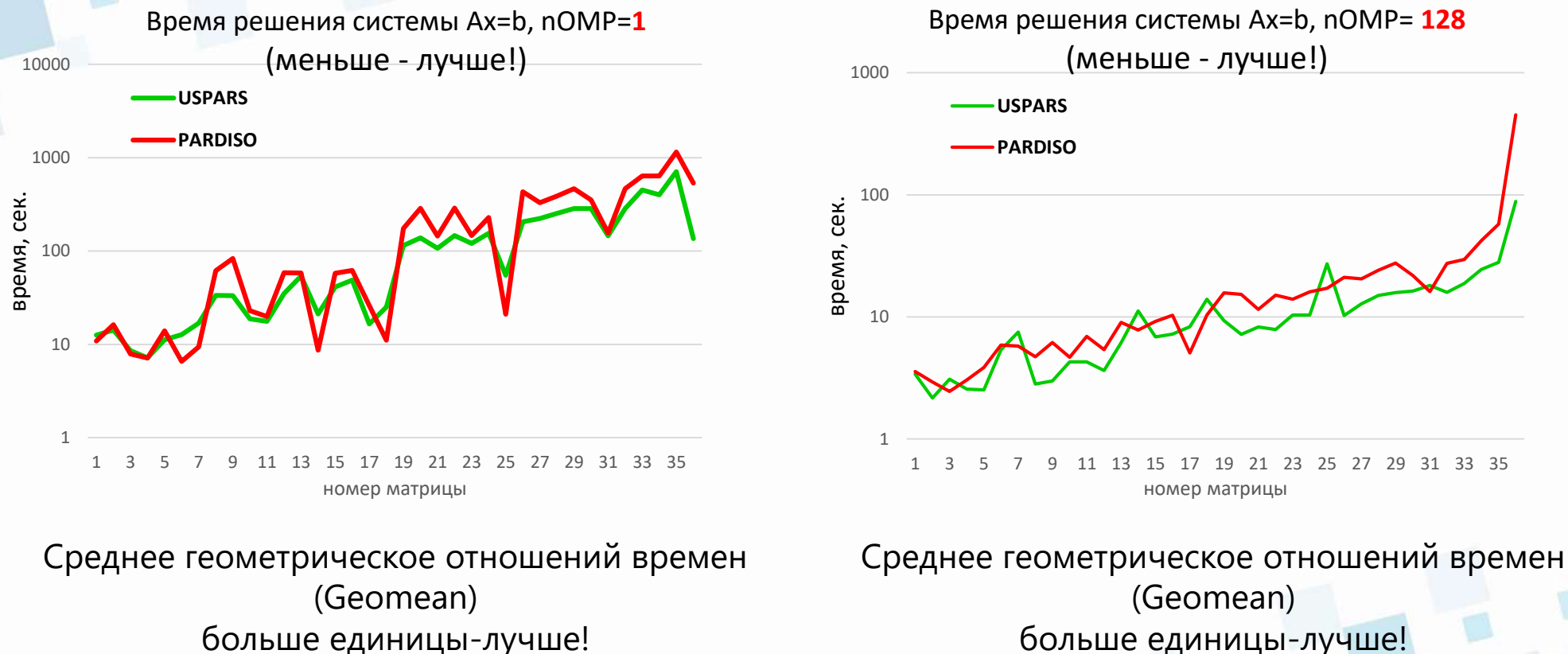

**1,24**

больше единицы-лучше! **1,38**

## USPARS/PARDISO/MUMPS: производительность (Intel, 24 ядра)

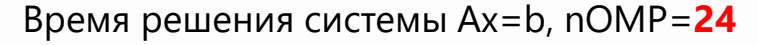

(меньше - лучше!)

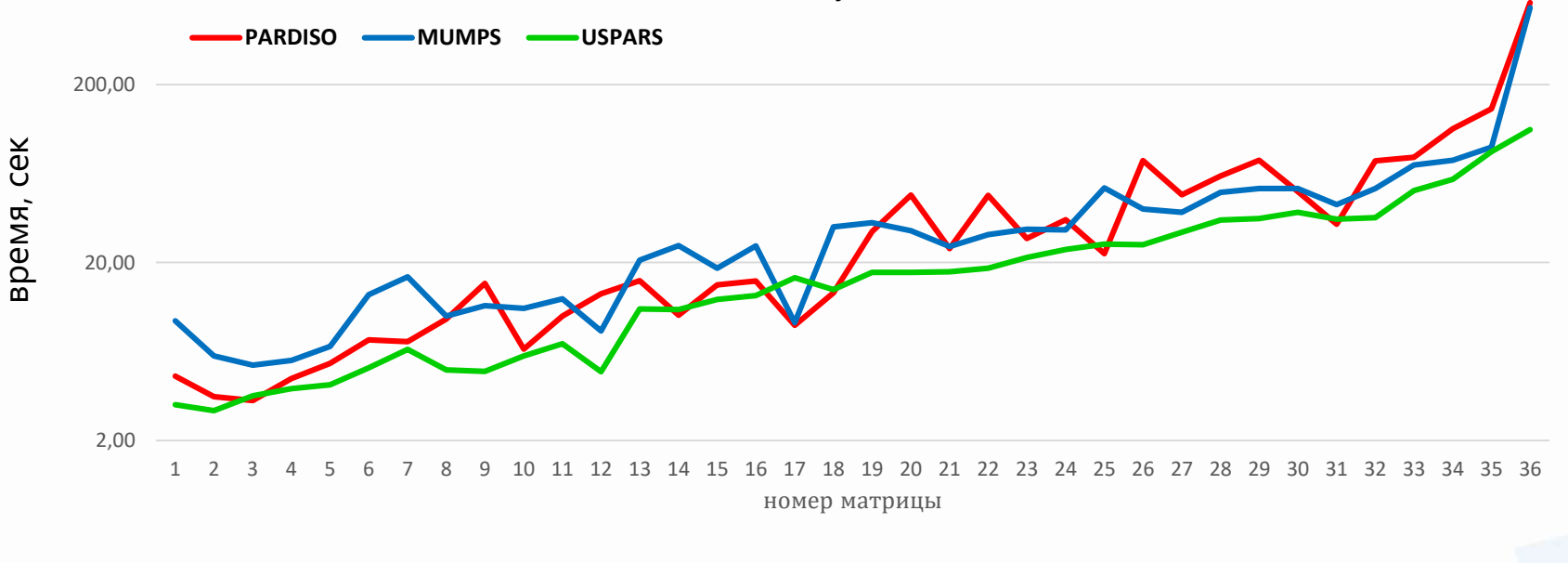

Среднее геометрическое отношений времен (Geomean) больше единицы-лучше! **1,52** (vs PARDISO) **1,68** (vs MUMPS)

### USPARS: Производительность на Elbrus

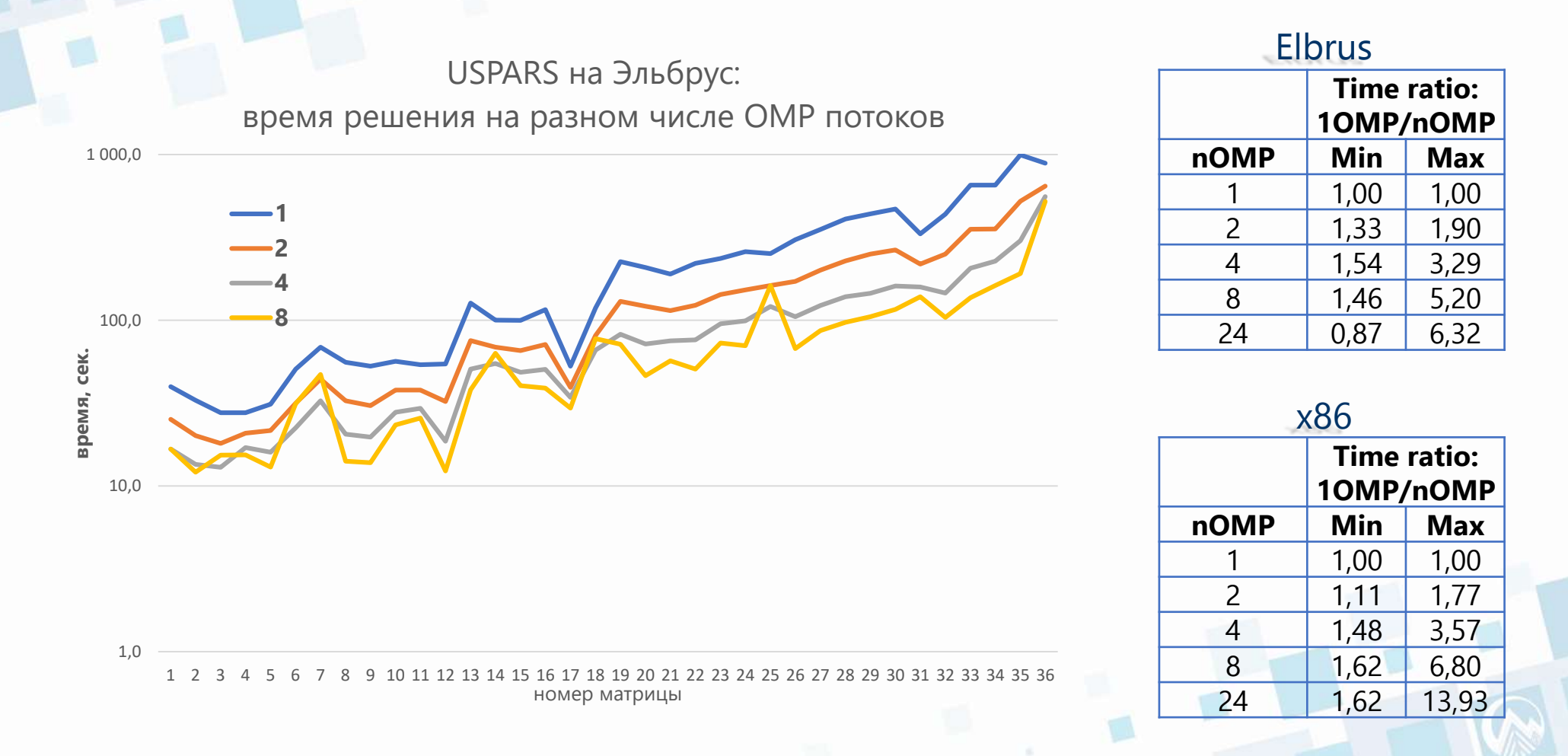

### Подключение модуля на ССКЦ ИВМиМГ СО РАН

 Подключение модуля, содержащего актуальный USPARS module load uspars/latest

Подключение модуля, содержащего USPARS определенной версии

- $\blacksquare$  module load uspars/2.2.2/mkl USPARS 2.2.2 с математической библиотекой Intel MKL
- module load uspars/2.2.2/ublas USPARS 2.2.2 с собственной оптимизированной математической библиотекой UBLAS

 Примеры, руководство пользователя, Python-пакет доступны в общедоступной директории /opt/software/applied/unipro/uspars/

### Сборка примеров на ССКЦ ИВМиМГ СО РАН

- 1. Подключение модуля module load uspars/latest
	- 2. Копирование примеров и заголовочного файла USPARS в домашнюю директорию cp -r \${USPARS PATH}/examples ~/uspars examples
		- cp -r \${USPARS PATH}/headers/uspars.h ~/uspars examples
	- 3. Сборка примеров

cd ~/uspars examples; bash make examples.sh

4. Запуск примеров

bash run\_examples.sh

5. Вывод запусков будет записан в директорию log

### Структура запуска USPARS

на примере example\_LU\_d.c

- 1. Задание скалярного типа и типа факторизации usp scalar type utype = USP DOUBLE; usp factorize type ftype = USP LU;
- 2. Задание опций решателя отключение логирование int options[USP\_OPTIONS]; for  $(i = 0; i < USP$  OPTIONS;  $i++)$ options $[i] = -1;$ options[USP\_MSGLVL] = 0;
- 3. Инициализация

ier = uspars init(&tt, N, ia, ja, a, utype, ftype, options);

4. Факторизация

```
ier = uspars factor(\&tt);
```
5. Решение

ier = uspars solve(&tt, nrhs, x, utype);

6. Вектор  $x -$  итоговый ответ в задаче

# Дорожная карта (2023)

#### Расширение функциональности:

- Частичная **проблема собственных значений** для разреженной вещественной симметричной или комплексной эрмитовой матрицы.
	- Вычисляются собственные значения, принадлежащие заданному интервалу и соответствующие собственные векторы.
	- Будет использован известный алгоритм FEAST, в котором в качестве решателя систем с комплексными симметричными матрицами используется USPARS.
- Версия решателя для серверов с возможностью **хранения промежуточных данных на диске** (OOC версия)
	- Позволяет увеличивать размеры решаемых СЛАУ
	- Замедляет процесс вычислений из-за обменов данными с диском
- Поддержка **long long int** интерфейсов для решения систем с числом ненулевых элементов, больших 2.147.483.647

# Дорожная карта (2024-…)

### Полноценная поддержка архитектур **Эльбрус и ARM**

Расширение функциональности:

- Решение СЛАУ с **прямоугольными** разреженными матрицами коэффициентов
- Методы регуляризации для решения СЛАУ с **плохо обусловленными** разреженными матрицами коэффициентов
- Использование **малоранговой аппроксимации** для сжатия промежуточных данных, возникающих в процессе факторизации матрицы
	- Снижает нагрузку на память, уменьшает число требующихся арифметических операций;
	- Для исключения влияния аппроксимации на точность решения требует включения в процесс вычислений итерационного уточнения.

Разработка версии решателя для вычислительных систем с **распределенной памятью** (кластеров):

- Символьная факторизация
- Численная факторизация
- Этап решения

# Спасибо за внимание!

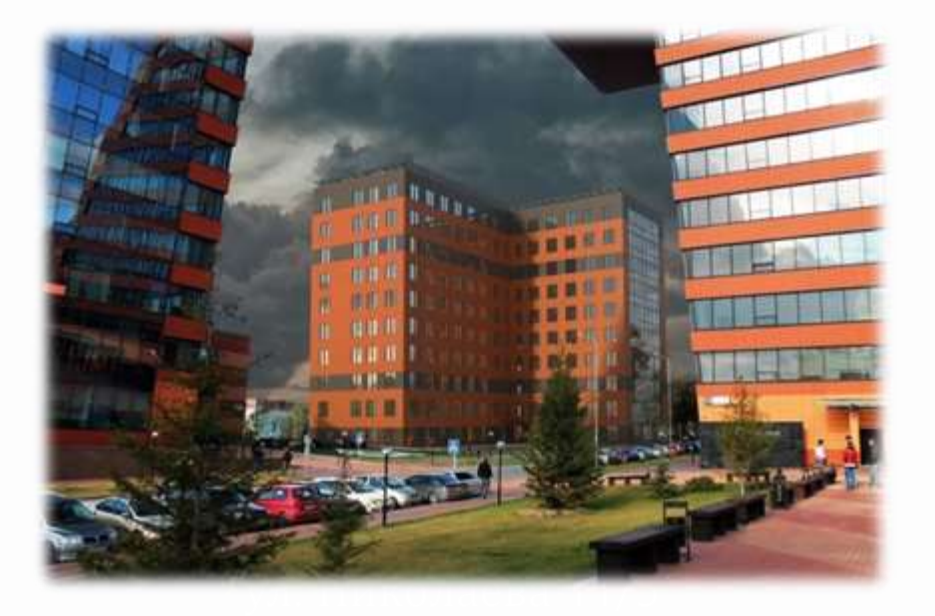

### <https://unipro.ru/uspars/>

Тел: +7 (383) 373 2463 Почта: marketing@unipro.ru

**Новосибирский Центр Информационных Технологий «УНИПРО»**